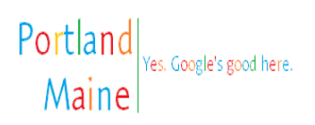

## Fwd: Letter to the city of Portland

leslie tuttle <leslietut@gmail.com> To: Christina Stacey <cstacey@portlandmaine.gov>

Sorry about the typo in the previous email- here is the corrected version

On Dec 21, 2017, at 5:17 PM, leslie tuttle <leslietut@gmail.com> wrote:

Thu, Dec 21, 2017 at 5:21 PM

Begin forwarded message:

From: Covey Johnson <johnson.covey@gmail.com> Date: December 21, 2017 at 4:12:57 PM EST To: leslie tuttle <leslietut@gmail.com> Subject: Re: Letter to the city of Portland

I give Leslie Tuttle permission to get a building permit for a movable building to be use for a horse run in shelter only. Thomas c johnson Owner Island Bay services Inc

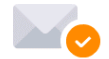